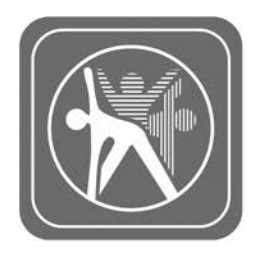

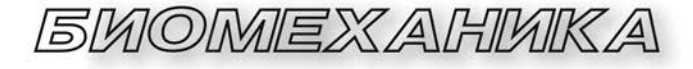

## УДК 617.3

## Э.В. ЛИСОВСКИЙ

научный сотрудник отдела моделирования и виртуальных испытаний<sup>1</sup> E-mail: evlisouski@gmail.com

## П.С. ЛИТВИНЮК

младший научный сотрудник отдела моделирования и виртуальных испытаний<sup>1</sup> E-mail: litvinuk\_pc@oim.by

### С.А. ШЛЯЖКО

научный сотрудник отдела моделирования и виртуальных испытаний<sup>1</sup> E-mail: serghlyazhko@gmail.com

### О.А. КОРЗУН, канд. мед. наук

заведующий травматолого-ортопедическим отделением для взрослых2 E-mail: okorzun@mail.ru

1 Объединенный институт машиностроения НАН Беларуси, г. Минск, Республика Беларусь 2 РНПЦ травматологии и ортопедии, г. Минск, Республика Беларусь

*Поступила в редакцию 11.10.2021.*

# **МЕТОДИКА СОЗДАНИЯ КОНЕЧНО-ЭЛЕМЕНТНОЙ МОДЕЛИ ПРОКСИМАЛЬНОЙ ЧАСТИ ПЛЕЧЕВОЙ КОСТИ ПО ДАННЫМ КОМПЬЮТЕРНОЙ ТОМОГРАФИИ**

*В статье описан процесс создания среднестатистической трехмерной компьютерной геометрической модели на основании данных компьютерной томографии (КТ) пациентов в возрасте старше 60 лет с признаками остеопороза. Описана методика создания конечно-элементной модели проксимальной части среднестатистической плечевой кости на основании данных КТ. Представлен алгоритм, описывающий последовательность необходимых действий для создания конечно-элементной модели проксимальной части среднестатистической плечевой кости. Выделены основные геометрические параметры проксимальной части плечевой кости. В табличном виде представлены средние геометрические параметры проксимального отдела плеча для мужчины и женщины из исследуемой выборки пациентов. Отображены различные известные методы анализа распределения плотности костей и представлен собственный метод измерения плотности проксимальной части плечевой кости. В табличном виде, согласно шкале единиц Хаунсфилда, представлены средние значения денситометрических показателей для выделенных секторов среднестатистической женской и мужской проксимальной части плечевой кости. Приведен способ реконструкции компьютерной трехмерной геометрической модели проксимальной части плечевой кости на основании данных КТ с использованием бесплатного программного обеспечения InVesalius. Представлен пример разработки конечно-элементной сетки проксимальной части плечевой кости с последующим верификационным расчетом в ANSYS. Разработанная на основе данных КТ среднестатистическая расчетная конечно-элементная модель с учетом неравномерного распределения плотности кости в дальнейшем будет использована для проектирования и виртуальных испытаний различных вариантов фиксатора плечевой кости.*

*Ключевые слова: проксимальный отдел плечевой кости, перелом, трехмерные модели плечевой кости, компьютерная томография, реконструкция плечевой кости, DICOM, InVesalius, ANSYS*

DOI: https://doi.org/10.46864/1995-0470-2022-1-58-64-70

Введение. Переломы проксимального отдела плечевой кости для пациентов старше 65 лет составляют 10 % от всех переломов и часто связаны с остеопорозом. Примерно в 85 % случаев лечение можно проводить безоперационным способом, в то время как остальные сложные переломы требуют хирургического вмешательства [1-3]. В последних случаях с переменным успехом применялись различные методы, такие как фиксация К-спицами, интрамедуллярная фиксация и внутренняя фиксация открытой репозиции с использованием проксимальных пластин плечевой кости. В клинических исследованиях описывают высокую частоту таких осложнений, как проникновение винта в суставную поверхность и субакромиальный удар пластины. У пожилых пациентов эти осложнения усугубляются, и стабильной фиксации добиться еще труднее из-за плохого крепления винтов к остеопоротической кости. В связи с этим при разработке фиксаторов костей необходимо заранее оценить плотность кости и геометрические особенности плечевых костей пациентов для исключения осложнений в послеоперационный период.

Алгоритм методики. На рисунке 1 отображен основной алгоритм методики создания среднестатистической конечно-элементной модели проксимальной части плечевой кости на основании данных КТ.

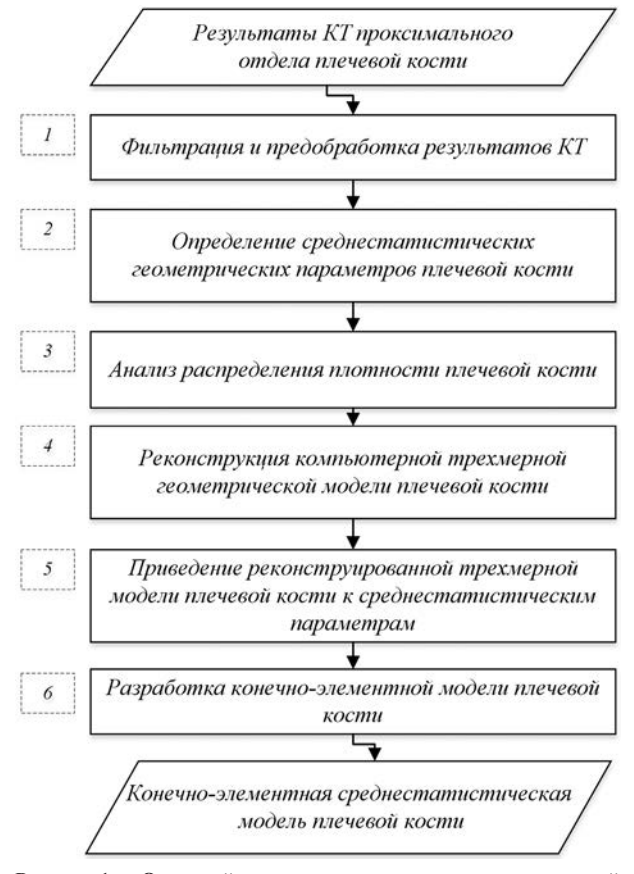

Рисунок 1 — Основной алгоритм создания конечно-элементной модели проксимальной части среднестатистической плечевой кости на основании ланных КТ

Figure 1 - Main algorithm for creating a finite element model of the proximal part of the average humerus based on computed tomography data

Входными данными для алгоритма является выборка результатов КТ проксимального отдела плечевой кости жителей Республики Беларусь в формате **DICOM**. Выходными данными для алгоритма является среднестатистическая конечно-элементная модель проксимальной части плечевой кости с учетом неравномерного распределения плотности.

Фильтрация и предобработка результатов КТ. На данном этапе выполняется разделение результатов по гендеру, производится выявление и устранение некачественных результатов КТ. Удаляются результаты КТ, содержащие явные аномалии кости и в которых по техническим или иным причинам нет полного обзора проксимального отдела плечевой кости. Дальнейшая работа выполняется с отфильтрованной выборкой данных.

Определение среднестатистических геометрических параметров плечевой кости. Для построения среднестатистической плечевой кости было выделено 8 основных геометрических пара-

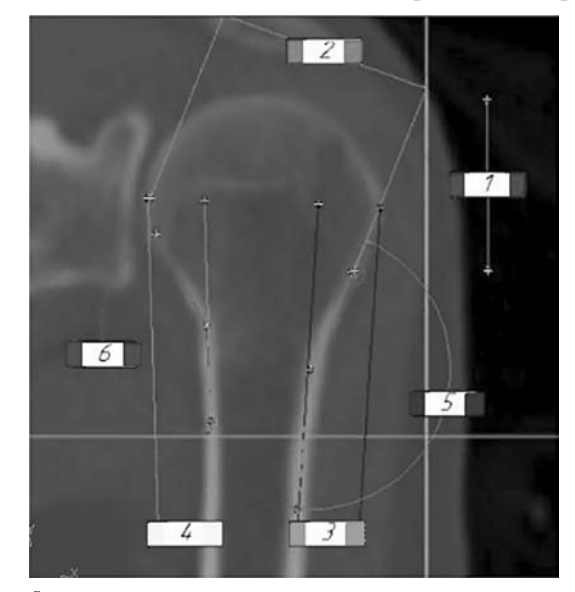

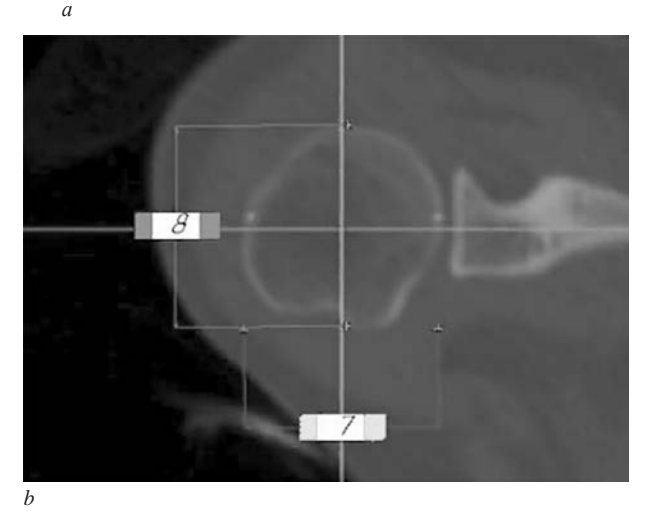

Рисунок 2 — Основные геометрические параметры, описывающие размеры и форму плечевой кости:  $a$  - корональный срез плечевого сустава;  $b$  — аксиальный срез плечевого сустава Figure 2 - Main geometric parameters describing the size and shape of the humerus:  $a$  — coronal section of the shoulder joint;  $b$  — axial section of the shoulder joint

**Таблица 1 — Расчетные средние геометрические параметры проксимального отдела плеча для выборки из восьми женщин и восьми мужчин**

**Table 1 — Calculated mean geometric parameters of the proximal shoulder for a sample of eight women and eight men**

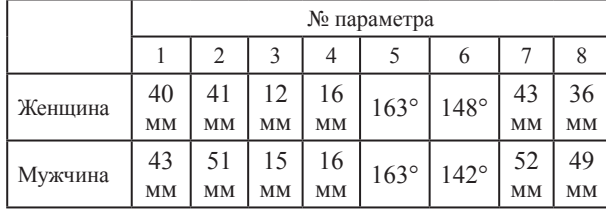

метров (рисунок 2), которые описывают размеры и форму плечевой кости в исследуемой зоне.

Измерение данных параметров можно выполнить в большинстве программ для чтения DICOM-файлов. Наиболее популярным и всеобъемлющим программным комплексом для исследовательской работы с DICOM-данными считается Materialise Mimics. Однако на данный момент существует также программное обеспечение со свободными условиями лицензирования или даже с открытым исходным кодом, например, Horos или InVesalius. Несмотря на значительные ограничения возможностей открытого программного обеспечения в сравнении с Materialise Mimics, базового функционала данных программных пакетов достаточно для выполнения требуемых операций по определению значений исследуемых параметров.

В таблице 1 представлены расчетные средние геометрические параметры проксимального отдела плеча для выборки из восьми женщин и восьми мужчин.

**Анализ распределения плотности плечевой кости.** Анализ плотности головки плечевой кости обусловлен тем, что остеопорозные заболевания обостряются к старческому периоду, происходит перераспределение микроструктуры кости с последующим уменьшением ее прочности [4]. Выявление зон с наибольшей плотностью необходимо для определения направления вкручивания винтов фиксирующей пластины. Для определения распределения плотности костной ткани в головке плечевой кости использовалась та же выборка пациентов, что и при определении среднестатистических геометрических параметров. На данный момент существует несколько методов для построения карт распределения плотности кости: *Barvencik, Hep, Saitoh, Tingart, Yamada* [5] (рисунок 3).

Однако при использовании данных методов имеются определенные сложности репрезентации измеряемых зон в каждой плоскости сечения, что обусловлено сложной геометрической формой кости и неоднородным распределением ее плотности. Поэтому при анализе распределения плотности кости разработан и использован собственный метод измерения (рисунок 4), представляющий комбинацию методов *Saitoh* и *Tingart*.

Данный метод предполагает производить измерения по сечениям определенным методом *Saitoh*, используя при этом в сечении разметку измеряемых зон по секторам, как в методе *Tingart*, с некоторыми доработками. Для повышения репрезентативности используются сектора одинакового размера (в данном случае по 45°) с двумя окружностями, находящимися одна в одной. Данный подход позволяет

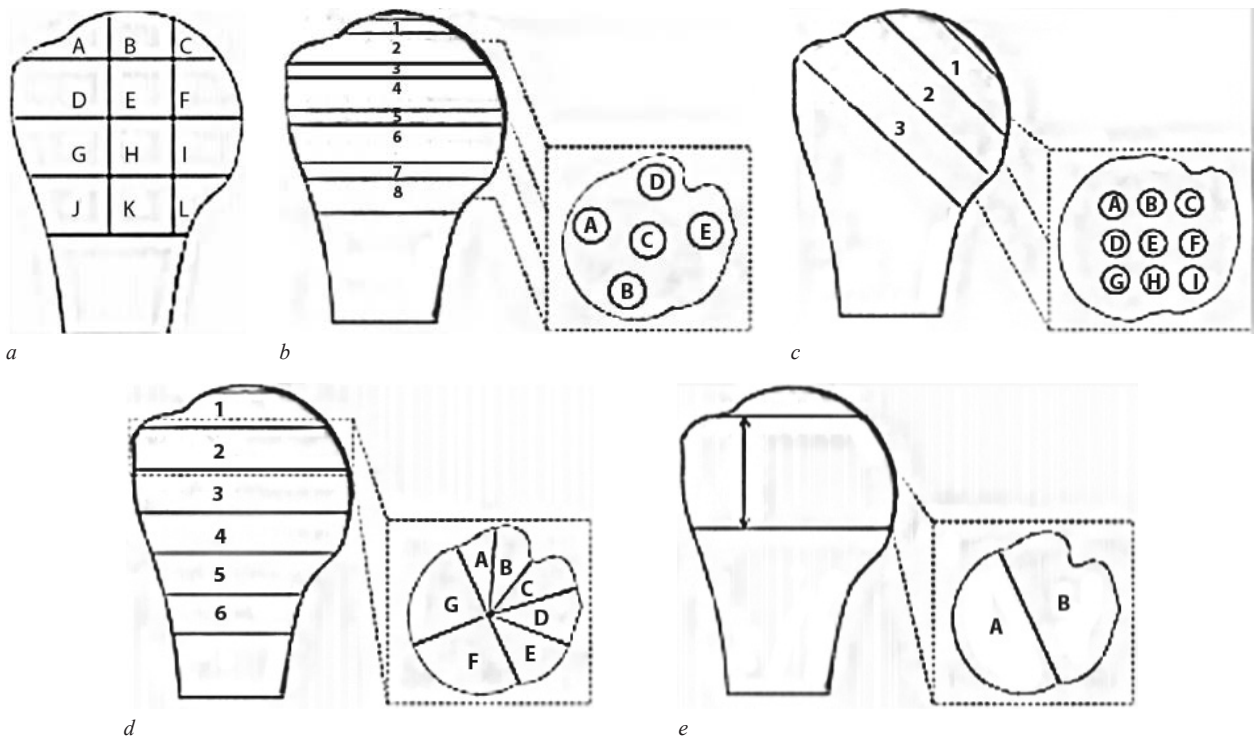

**Рисунок 3 — Методы измерения плотности проксимального отдела плечевой кости [5]:** *a* — Barvencik; *b* — Hep; *c* — Saitoh; *d* — Tingart; *e* — Yamada

**Figure 3** — Methods for measuring the density of the proximal humerus [5]:  $a$  — Barvencik;  $b$  — Hep;  $c$  — Saitoh;  $d$  — Tingart;  $e$  — Yamada

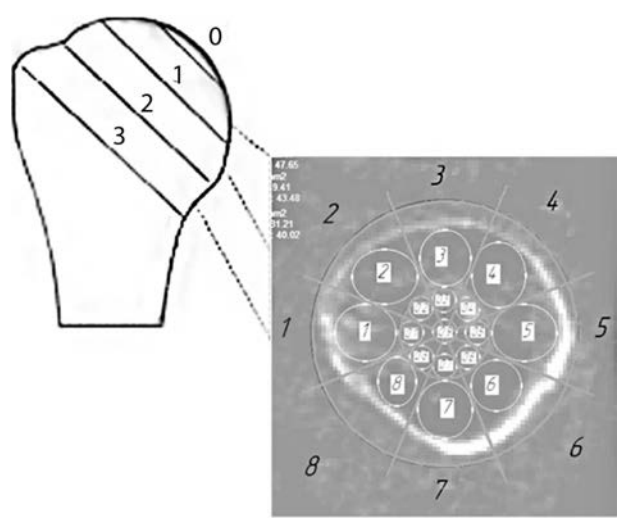

Рисунок 4 — Использованный метод измерения плотности кости Figure 4 - Method used to measure bone density

формализовать метод измерения плотности кости, исключив при этом необходимость выбора размера каждого сектора по отдельности, как в методе Tingart. Также данный подход позволяет легко масштабировать точность производимых измерений, добавляя дополнительные сектора и внутренние окружности. Несмотря на то, что приходится производить большее количество измерений из-за формализованной структуры, которая предполагает избыточность измеряемых зон, в дальнейшем это положительно скажется на построении трехмерной модели.

Выделение наиболее плотных участков производилось при помощи шкалы Хаунсфилда. Шкала единиц Хаунсфилда (денситометрических показателей, HU) — шкала линейного ослабления излучения по отношению к дистиллированной воде, рентгеновская плотность которой была принята за 0 HU. Для более плотных участков кости характерны более высокие значения HU. В таблице 2 представлены средние значения HU для выделенных секторов среднестатистической женской и мужской плечевой кости. Также, используя формулу перевода единиц измерения из источника [6], можно перевести HU в плотность кости  $(\Gamma/cM^3)$ .

Реконструкция компьютерной трехмерной геометрической модели кости. Для построения среднестатистической плечевой кости, ввиду ее сложной геометрической формы, наиболее рационально использовать в качестве основания наиболее близкую по параметрам компьютерную трехмерную модель кости, которую можно получить автоматическим методом на основании результатов КТ. Некоторые программы, в том числе InVesalius, могут производить реконструкцию кости по серии DICOM-снимков. Определение границ трехмерной модели кости выполняется на основании распределения рентгеновской плотности по шкале Хаунсфилда. Поскольку для костей характерны более высокие значения HU, чем для окружающих их мягких тканей, кости можно легко выделить на результатах КТ, указав в так называемой маске диапазон HU, характерный для костей (250 HU и выше) (рисунок 5).

Данная маска автоматически используется для всех слоев КТ, что позволяет произвести реконструкцию выделенной кости по слоям в автоматическом режиме. На рисунке 6 а представлены результаты реконструкции кости в виде трехмерной геометрической модели в STL-формате. Далее данная модель передается в трехмерный графический редактор (см. рисунок 6 b), в котором производятся базовые операции по ее редактированию (см. рисунок 6 с).

Приведение реконструированной трехмерной модели плечевой кости к среднестатистическим параметрам. На данном этапе полученная ранее сглаженная полигональная модель реконструированной кости преобразуется в объемную твердотельную модель (рисунок 7 *а*), которая в дальнейшем инструментами графического редактора приводится к ранее определенным среднестатистическим параметрам плечевой кости (см. таблицу 1). После приведения трехмерной модели к среднестатистическим геометрическим параметрам плечевой кости производится разделение головки кости на зоны с различной плотностью (см. рисунок 7 b), согласно ранее представленному методу измерения плотности кости (см. рисунок 4). Полученная таким образом трехмерная компьютерная геометрическая модель плечевой

Таблица 2 — Средние значения HU для выделенных секторов среднестатистической женской и мужской кости Table  $2$  — Average HU values for the selected sectors of the average female and male bone

|         |             |   | № сектора внешней окружности |       |                   |      |                |      |         |         | № сектора внутренней окружности |         |         |         |         |         |         |         |             |                                              |
|---------|-------------|---|------------------------------|-------|-------------------|------|----------------|------|---------|---------|---------------------------------|---------|---------|---------|---------|---------|---------|---------|-------------|----------------------------------------------|
|         |             |   |                              |       |                   |      | b              |      | 8       | 0,1     | 0,2                             | 0.3     | 0,4     | 0.5     | 0,6     | 0.7     | 0.8     | 0.9     |             |                                              |
| Женщины | ения        | 3 | 12.5                         | 60.8  | 41,8              | 13,1 | 9,6            | 29.4 | 21,3    | $-18,1$ | $-75.3$                         | $-42.9$ | $-34.0$ | $-37.4$ | $-49.4$ | $-31.4$ | $-57.4$ | $-76.7$ | $-75,7$     | ктора<br>Ξ<br>đ٦<br>иe<br>ಕ್ಷ<br>○<br>Ē<br>≏ |
|         |             |   | 59,2                         | 85.5  | 89,0              | 73,5 | 45,8           | 11.9 | $-19.0$ | 32,5    | 3,5                             | 25,5    | 35,9    | 64,1    | 27,0    | $-25,1$ | $-33.9$ | $-2,8$  | 6.6         |                                              |
|         |             |   | 146.1                        |       | 185,5 241,8 214,2 |      | $157,2$ 89,8   |      | 77,0    | 115,1   | 111,9                           | 128,4   | 157.6   | 146.0   | 112.9   | 87,1    | 69.8    | 93.2    | 107.5       |                                              |
|         |             |   |                              |       |                   |      |                |      |         |         | 346.2                           | 368.2   | 360,1   | 366,2   | 320,3   | 273,7   | 275,8   | 297.7   | 266,8       |                                              |
| Мужчины | ٥<br>ပ<br>হ |   | 57,8                         | 88,0  | 74,9              | 38,1 | 59.6           | 81.6 | 78,4    | 48.9    | $-20.3$                         | $-11,8$ | $-7,1$  | 4,8     | $-9,1$  | 0,1     | 5,3     | 3.3     | $-33.1$     |                                              |
|         |             |   | 107.7                        | 113.5 | 109.1             | 95,1 | 66,4           | 51,5 | 58,0    | 77,6    | 57,7                            | 61.6    | 90,3    | 102,1   | 54,3    | 33,7    | 40.9    | 30.5    | 70.9        |                                              |
|         |             |   | 148,8                        | 205,0 | 244.6 211.8       |      | $180,0$   95,2 |      | 99,3    | 122,0   | 139,7                           | 159,2   | 160,8   | 172,5   | 156,1   | 113,2   | 112.9   | 132,7   | 138.9       | ЦЩ                                           |
|         |             |   |                              |       |                   |      |                |      |         |         | 339.3                           | 386,1   | 429,0   | 458.0   | 392.5   | 308.9   | 299,1   |         | 324,4 315,3 |                                              |

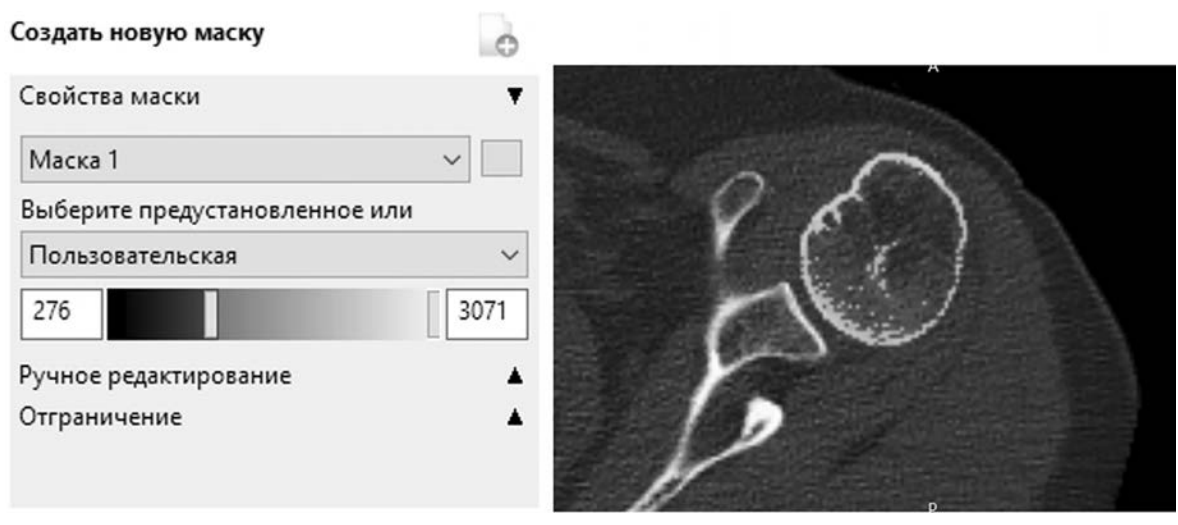

**Рисунок 5 — Выделение плечевой кости в результатах КТ при помощи заданного диапазона** *HU* **Figure 5 — Selection of the humerus in the computed tomography results using a given** *HU* **range**

кости (см. рисунок 7 *b*) передается в программу конечно-элементного моделирования ANSYS [7].

**Разработка конечно-элементной модели плечевой кости.** На данном этапе производится разработка и верификация расчетной конечно-элементной модели плечевой кости в программном комплексе для компьютерного моделирования ANSYS. Компьютерное моделирование является эффективным методом изучения сложных инженерных систем. Компьютерные модели позволяют проводить виртуальные испытания, эквивалентные реальным, а результаты таких испытаний обладают высокой информативностью ввиду возможности получения любых данных в любой точке конструкции в ходе и после испытаний. Данный метод сегодня широко применяется в исследованиях различных биомеханических систем [8–10].

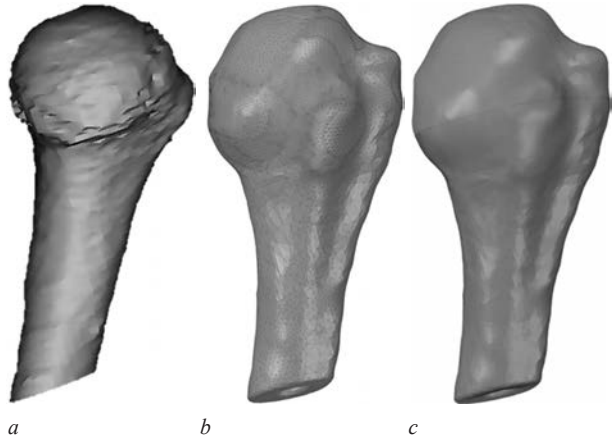

**Рисунок 6 — Трехмерные модели плечевой кости:** *a* — результат реконструкции трехмерной модели кости на основании КТ; *b* — импортированная трехмерная геометрическая модель до сглаживания в графическом редакторе; *c* — импортированная трехмерная геометрическая модель после сглаживания в графическом редакторе **Figure 6 — Three-dimensional models of the humerus:** *a* — result of reconstruction of a three-dimensional bone model based on computed tomography;  $b$  — imported three-dimensional geometric model before smoothing in a graphical editor; *c* — imported threedimensional geometric model after smoothing in the graphical editor

На основании ранее подготовленной модели (см. рисунок 7 *b*), в модуле ANSYS WB Static Structural разрабатывается конечно-элементная сетка (рисунок 8). Все сегменты кости объединяются топологически на уровне конечно-элементной сетки. В качестве верификационного расчета выполняется простое консольное нагружение силой 100 H (рисунок 9).

**Заключение.** Разработанная методика создания расчетной конечно-элементной модели проксимальной части плечевой кости по данным КТ позволила создать среднестатистическую компьютерную трехмерную конечно-элементную модель проксимального отдела плечевой кости (см. рисунок 8). Методика позволяет учесть неравномерность распределения плотности кости, а предлагаемый метод (см. рисунок 4) разделения и измерения зон с различной плотностью позволяет формализовать подход измерения плотности кости и при необходимости гибко варьировать количеством измеряемых

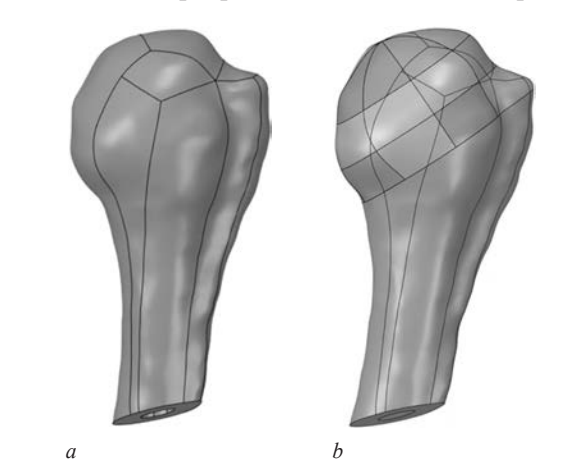

**Рисунок 7 — Компьютерная модель плечевой кости:** *a* — среднестатистическая объемная твердотельная модель плечевой кости; *b* — среднестатистическая модель плечевой кости, разделенная на зоны с различной плотностью **Figure 7 — Computer model of the humerus:** *a* — average volumetric solid-state model of the humerus; *b* — average

model of the humerus, divided into zones with different densities

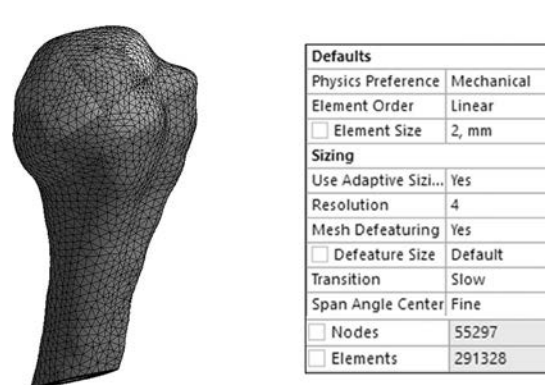

**Рисунок 8 — Конечно-элементная модель плечевой кости Figure 8 — Humerus finite element model**

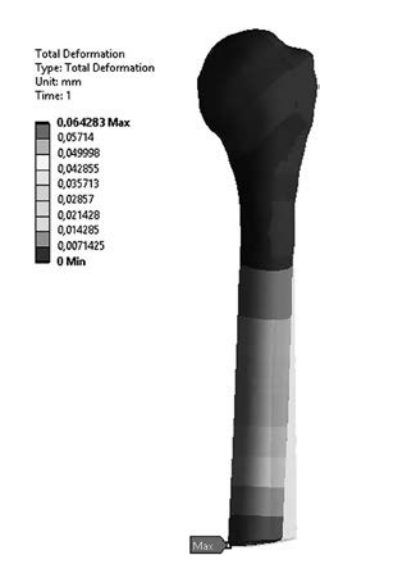

**Рисунок 9 — Результаты верификации конечно-элементной модели плечевой кости Figure 9 — Verification results of the humerus finite element model**

зон. Разработанная на основе данных КТ среднестатистическая расчетная конечно-элементная модель с учетом неравномерного распределения плотности

кости в дальнейшем будет использована для проектирования и виртуальных испытаний различных вариантов фиксатора плечевой кости.

#### **Список литературы**

- 1. Травматология и ортопедия: руководство для врачей: в 4 т. / Н.В. Корнилов [и др.]; под ред. Н.В. Корнилова. — СПб.: Гиппократ, 2004–2008. — Т.1: Общие вопросы травматологии и ортопедии / Г.Е. Афиногенов [и др.]. — 2004. — 768 с.
- Jabran, A. Biomechanical Analysis of Proximal Humerus Plate for Spatial Subchondral Support: Thesis … Doctor of Philosophy / A. Jabran. — Manchester, 2017. — 312 p.
- 3. Changing incidence of hip, distal radius, and proximal humerus fractures in Tottori Prefecture, Japan / H. Hagino [et al.] // Bone. — 1999. — Vol. 24, iss. 3. — Pp. 265–270. — DOI: https://doi.org/10.1016/s8756-3282(98)00175-6.
- 4. Age- and Sex-Related of Humeral Head Microarchitecture: Histomorphometric Analysis of 60 Human Specimens / F. Barvencik [et al.] // Journal of Orthopaedic Research, Wiley Inter-Science, 23 July 2009. — Vol. 28, iss. 1. — Pp. 18–26. — DOI: https://doi.org/10.1002/jor.20957.
- 5. Spatial mapping of humeral head bone density / H. Alidousti [et al.] // Journal of shoulder and elbow surgery. 2017. Vol. 26. Journal of shoulder and elbow surgery. -Pp. 1653–1661. — DOI: https://doi.org/10.1016/j.jse.2017.03.006.
- 6. Чуйко, А.Н. Компьютерная томография и основные механические характеристики костных тканей / А.Н. Чуйко, А.А. Копытов // Медицинская визуализация. — 2012. — № 1. — С. 102–107.
- 7. Басов, К.А. ANSYS: справ. пользователя / К.А. Басов. М.: ДМК Пресс, 2005. — 640 с.
- Разработка и конечно-элементное моделирование фиксатора большеберцовой кости на основе данных компьютерной томографии / А.А. Ситник [и др.] // Механика-2011: материалы V Белорус. конгресса по теоретич. и прикл. механике, вып. II, Минск, 26–28 окт. 2011; Объедин. ин-т машиностроения НАН Беларуси. — Минск, 2011. — С. 423–428.
- 9. Application of Additional Medial Plate in Treatment of Proximal Humeral Fractures With Unstable Medial Column / Y. He [et al.] // Medicine. — 2015. — Vol. 94, iss. 41. — DOI: https://doi.org/10.1097/MD.0000000000001775.
- 10. Кукареко, В.А. Разработка конструкции и определение механических характеристик имплантатов для фиксации переломов дистального отдела большеберцовой кости человека / В.А. Кукареко, А.А. Ситник, А.В. Шмелёв // Современные методы и технологии создания и обработки материалов: сб. науч. тр.: в 3 т. — Минск: ФТИ НАН Беларуси, 2018. — Т. 1: Материаловедение. — С. 108–119.

#### LISOUSKI Eduard V.

Researcher of the Department of Computer Modelling and Virtual Testing1 E-mail: evlisouski@gmail.com

#### LITVINIUK Pavel S.

Junior Researcher of the Department of Computer Modelling and Virtual Testing1 E-mail: litvinuk\_pc@oim.by

#### SHLIAZHKA Siarhei A.

Researcher of the Department of Computer Modelling and Virtual Testing1 E-mail: serghlyazhko@gmail.com

#### KORZUN Aleh A., Ph. D. in Med.

Head of the Orthopedic Trauma Adult Department<sup>2</sup> E-mail: okorzun@mail.ru

1 Joint Institute of Mechanical Engineering of the NAS of Belarus, Minsk, Republic of Belarus 2 Republican Scientific and Practical Center of Traumatology and Orthopedics, Minsk, Republic of Belarus

# **METHOD FOR CREATING A FINITE ELEMENT MODEL OF THE PROXIMAL HUMERUS ACCORDING TO COMPUTED TOMOGRAPHY DATA**

*The article describes the process of creating an average three-dimensional computer geometric model based on computed tomography data of patients over the age of 60 with signs of osteoporosis. The technique of creating a finite element model of the proximal part of the average humerus on the basis of computed tomography data is described. An algorithm is presented that describes the sequence of necessary actions to create a finite element model of the proximal part of the average humerus. The main geometrical parameters of the proximal humerus are highlighted. The tabular form presents the geometric mean parameters of the proximal humerus for a man and a woman from the study sample of patients. Various known methods for analyzing the distribution of bone density are displayed, and a proprietary method for measuring the density of the proximal humerus is presented. In a tabular form, according to the Hounsfield unit scale, the average densitometric parameters for the selected sectors of the average female and male proximal humerus are presented. A method is presented for reconstructing a computerized three-dimensional geometric model of the proximal humerus on the basis of computed tomography data using the free software InVesalius. An example of the development of a finite element mesh of the proximal humerus with subsequent verification calculation in ANSYS is presented. The average statistical finite element model developed on the basis of computed tomography data, taking into account the uneven distribution of bone density, will be used in the future for the design and virtual testing of various options of the humerus fixator.* 

*Keywords: proximal humerus, fracture, 3D models of the humerus, computed tomography, humerus reconstruction, DICOM, InVesalius, ANSYS*

DOI: https://doi.org/10.46864/1995-0470-2022-1-58-64-70

#### **References**

- 1. Afinogenov G.E., et al. *Travmotologiya i ortopediya: rukovodstvo dlya vrachey. T. 1. Obshchie voprosy travmatologii i ortopedii* [Traumatology and orthopedics: a guide for doctors. Vol. 1. General issues of traumatology and orthopedics]. Saint Petersburg, Gippokrat Publ., 2004. 768 p. (in Russ.).
- 2. Jabran A. *Biomechanical analysis of proximal humerus plate for spatial subchondral support*. Ph. D. Thesis. Manchester, 2017. 312 p.
- 3. Hagino H., Yamamoto K., Ohshiro H., Nakamura T., Kishimoto H., Nose T. Changing incidence of hip, distal radius, and proximal humerus fractures in Tottori Prefecture, Japan. *Bone*, 1999, vol. 24, iss. 3, pp. 265–270. DOI: https://doi.org/10.1016/s8756- 3282(98)00175-6.
- 4. Barvencik F., et al. Age- and sex-related of humeral head microarchitecture: Histomorphometric analysis of 60 human specimens. *Journal of orthopaedic research*, 2009, vol. 28, iss. 1, pp. 18–26. DOI: https://doi.org/10.1002/jor.20957.
- 5. Alidousti H., Giles J.W., Emery R.J.H., Jeffers J. Spatial mapping of humeral head bone density. *Journal of shoulder and elbow surgery*, 2017, vol. 26, pp. 1653–1661. DOI: https://doi. org/10.1016/j.jse.2017.03.006.
- 6. Chuiko A.N., Kopytov A.A. Kompyuternaya tomografiya i osnovnye mekhanicheskie kharakteristiki kostnykh tkaney [Determination of basic mechanical descriptions of bones clos on

database computer tomography]. *Medical visualization*, 2012, no. 1, pp. 102–107 (in Russ.).

- 7. Basov K.A. *ANSYS. Spravochnik polzovatelya* [ANSYS. User reference]. Moscow, DMK Press Publ., 2005. 640 p. (in Russ.).
- 8. Sitnik A.A., Kukareko V.A., Kovenya A.S., Kovenya T.A., Chernyshev D.A. Razrabotka i konechno-elementnoe modelirovanie fiksatora bolshebertsovoy kosti na osnove dannykh kompyuternoy tomografii [Development and finite element modelling of the tibial fixator based on computed tomography data]. *Mekhanika-2011*, 2011, vol. II, pp. 423–428 (in Russ.).
- 9. He Y., He J., Wang F., Zhou D., Wang Y., Wang B., Xu S. Application of additional medial plate in treatment of proximal humeral fractures with unstable medial column. *Medicine*, 2015, vol. 94, iss. 41. DOI: https://doi.org/10.1097/ MD.0000000000001775.
- 10. Кukareko V.А., Sitnik А.А., Shmelev А.V. Razrabotka konstruktsii i opredelenie mekhanicheskikh kharakteristik implantatov dlya fiksatsii perelomov distalnogo otdela bolshebertsovoy kosti cheloveka [Design development and determination of mechanical characteristics of implants for fixation of distal tibia fractures in the human]. *Sovremennye metody i tekhnologii sozdaniya i obrabotki materialov*, 2018, vol. 1: Materialovedenie, pp. 108–119 (in Russ.).